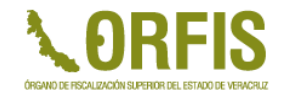

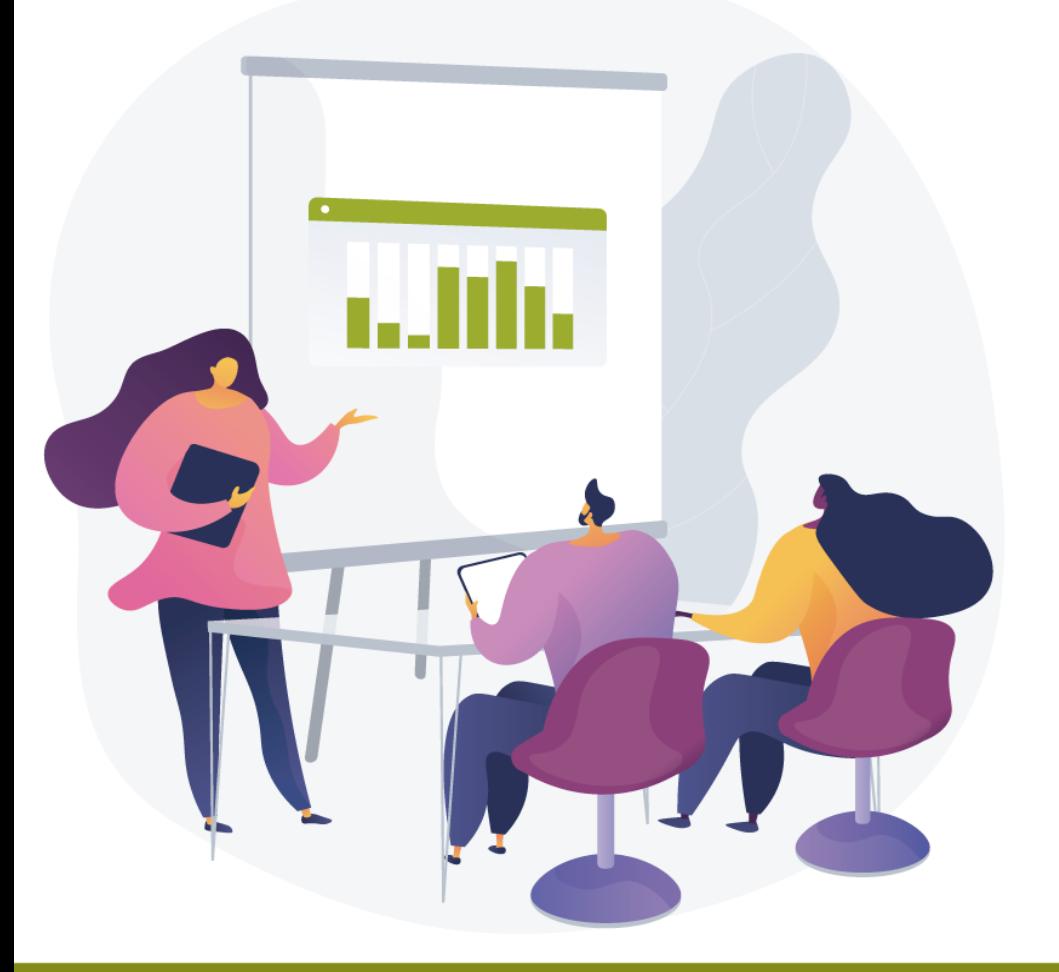

# **ASPECTOS BÁSICOS DE LA CONTABILIDAD GUBERNAMENTAL Y OPERACIÓN DEL SIGMAVER**

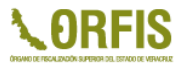

# **ASPECTOS GENERALES**

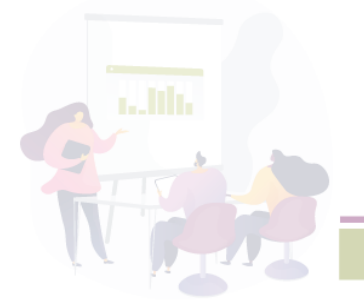

*Mtro. Pomposo David Arizmendi Parra*

# **PRINCIPALES PROBLEMAS ANTES DE LA ARMONIZACIÓN CONTABLE**

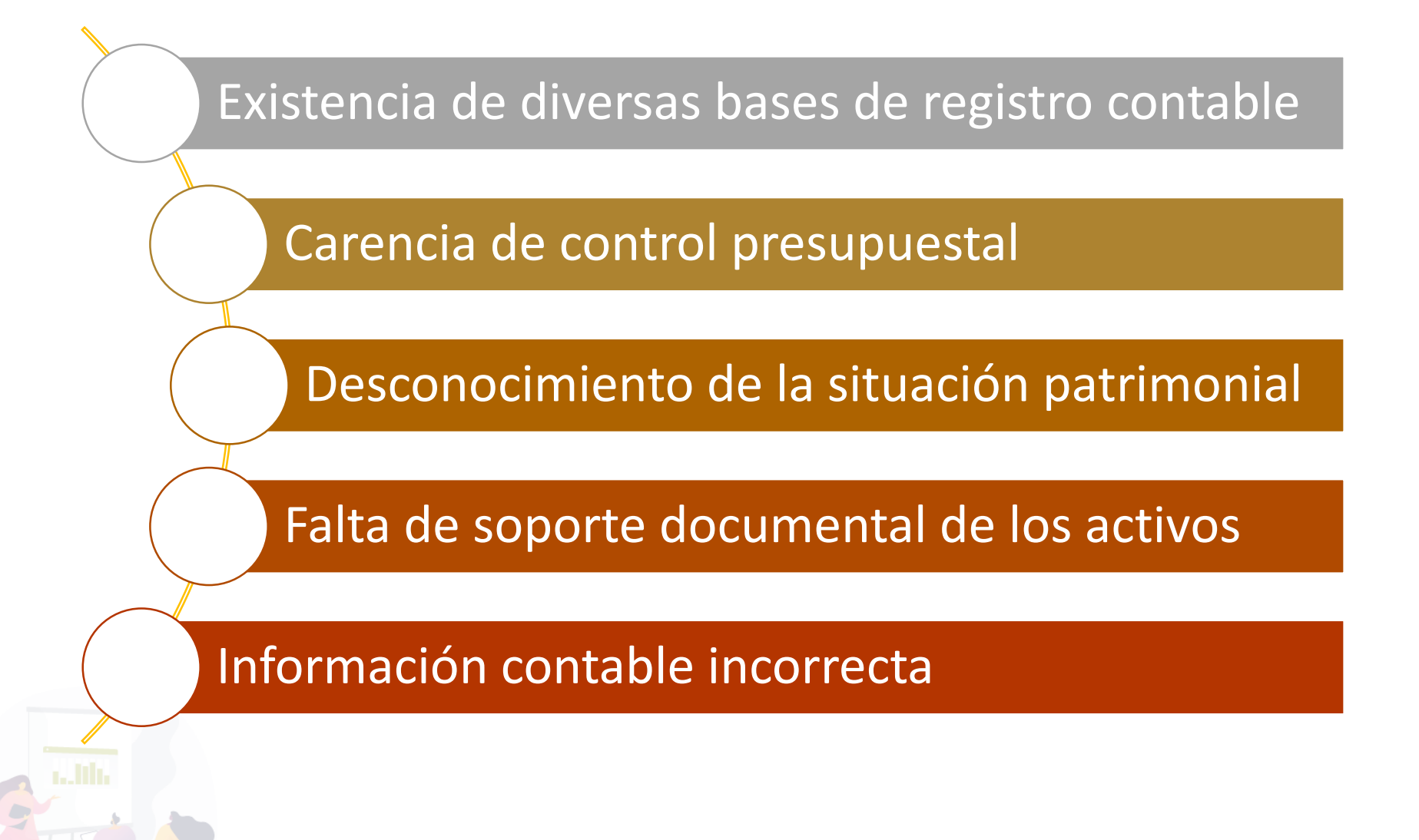

## **DOCUMENTOS NORMATIVOS**

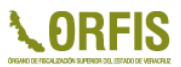

Ley General de Contabilidad Gubernamental

Manual de Contabilidad Gubernamental

Principales Reglas de Registro y Valoración del Patrimonio (Elementos Generales)

Reglas Específicas del Registro y Valoración del Patrimonio

Clasificadores Presupuestarios

Momentos Contables

Postulados básicos de Contabilidad Gubernamental

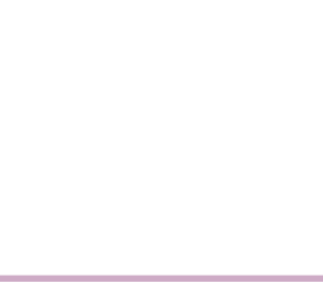

## **DOCUMENTOS NORMATIVOS**

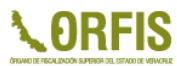

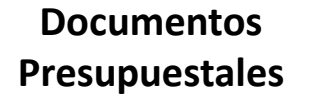

- **Clasificador por objeto y** por tipo de gasto
- **Z** Clasificación funcional y administrativa del gasto
- **Z** Clasificador por rubros de Ingresos

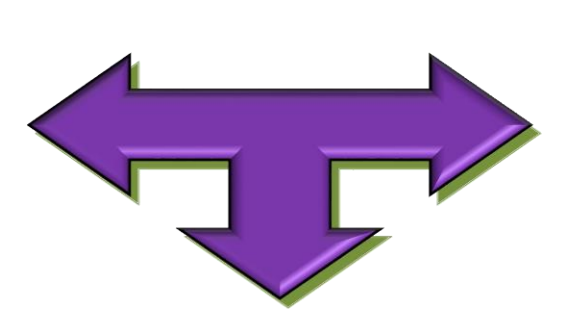

**CONOCER**

### **Documentos de Enlace**

### **Matriz de Conversión**

- Normas y metodología para la determinación de los momentos contables de los ingresos y de los egresos
- Reglas y Valoración del Patrimonio

### **Documentos contables**

### Plan de cuentas

### Lista de cuentas

**A** Catálogo de cuentas, que incluya guía contabilizadora e instructivos

Manual de Contabilidad

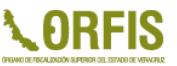

# **LEY GENERAL DE CONTABILIDAD GUBERNAMENTAL**

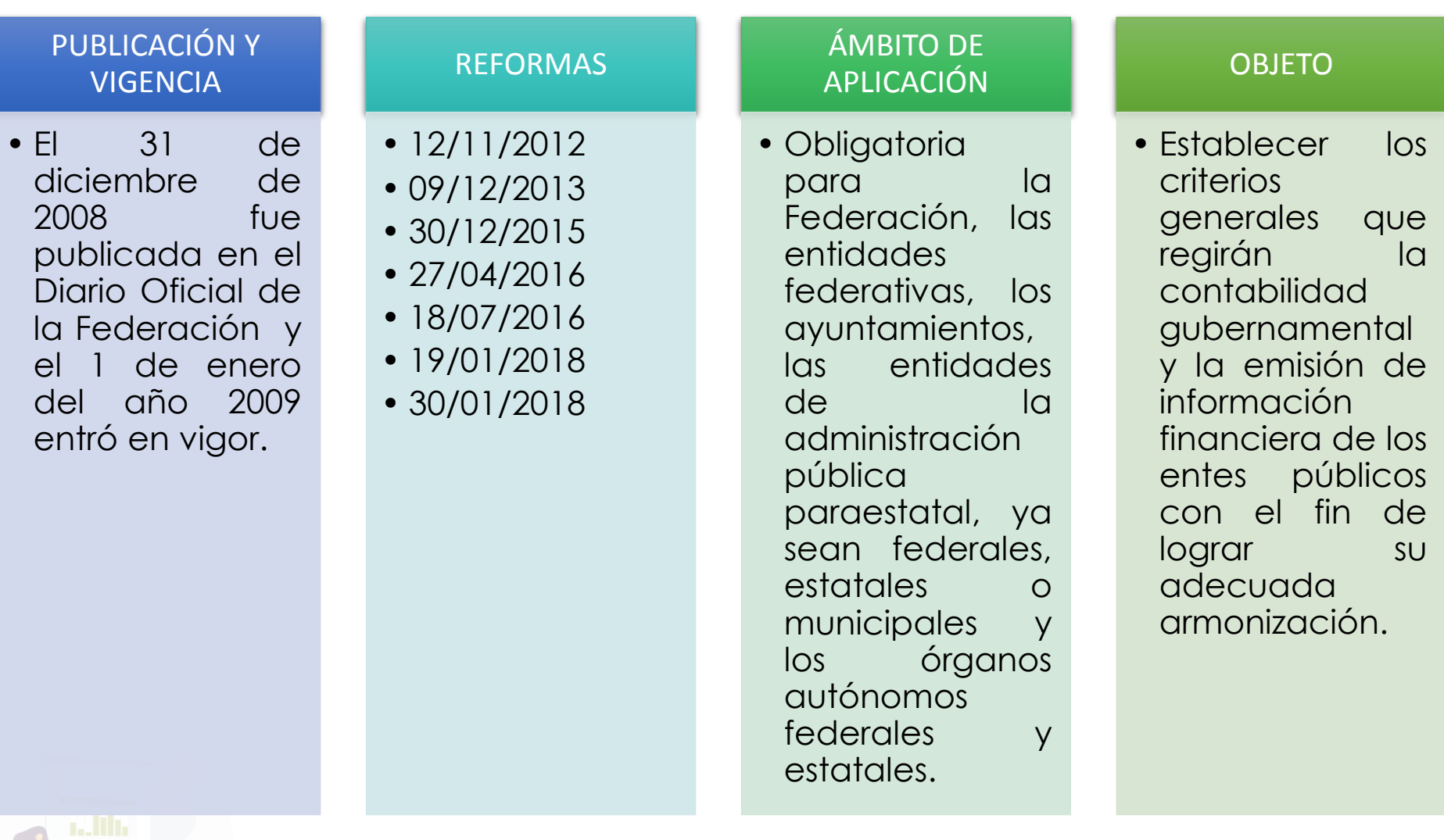

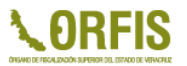

# **LEY GENERAL DE CONTABILIDAD GUBERNAMENTAL**

**Artículo 20.-** Los entes públicos deberán contar con manuales de contabilidad, así como con otros instrumentos contables.

**Artículo 24.-** Los registros contables de los bienes se realizarán en cuentas específicas del activo.

**Artículo 29.-** Las obras en proceso deberán registrarse invariablemente, en una cuenta contable específica del activo.

**Artículo 40.-** Los procesos administrativos que impliquen transacciones presupuestarias y contables generarán el registro automático y por única vez de las mismas en los momentos contables correspondientes.

**Artículo 42.-** La contabilización de las operaciones presupuestarias y contables deberá respaldarse con la documentación original que compruebe y justifique los registros que se efectúen.

**Artículo 22.-** Los entes deberán aplicar los postulados básicos de forma tal que la información que proporcionen sea oportuna, confiable y comparable para la toma de decisiones.

**Artículo 28.-** Los registros contables reflejarán, en la cuenta específica del activo que corresponda, la baja de los bienes muebles e inmuebles.

**Artículo 38.-** El registro de las etapas del presupuesto de los entes se efectuará en las cuentas contables que deberán reflejar:

- **I.** En lo relativo al gasto, el aprobado, modificado, comprometido, devengado, ejercido y pagado, y
- **II.** En lo relativo al ingreso, el estimado, modificado, devengado y recaudado.

### **MOMENTOS CONTABLES**

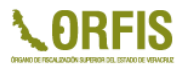

Se debe tener presente que no todas las operaciones que efectúan los entes públicos, deben ser afectadas contable y presupuestalmente de manera simultánea, por lo que se tiene que identificar los momentos contables de acuerdo a la siguiente tabla.

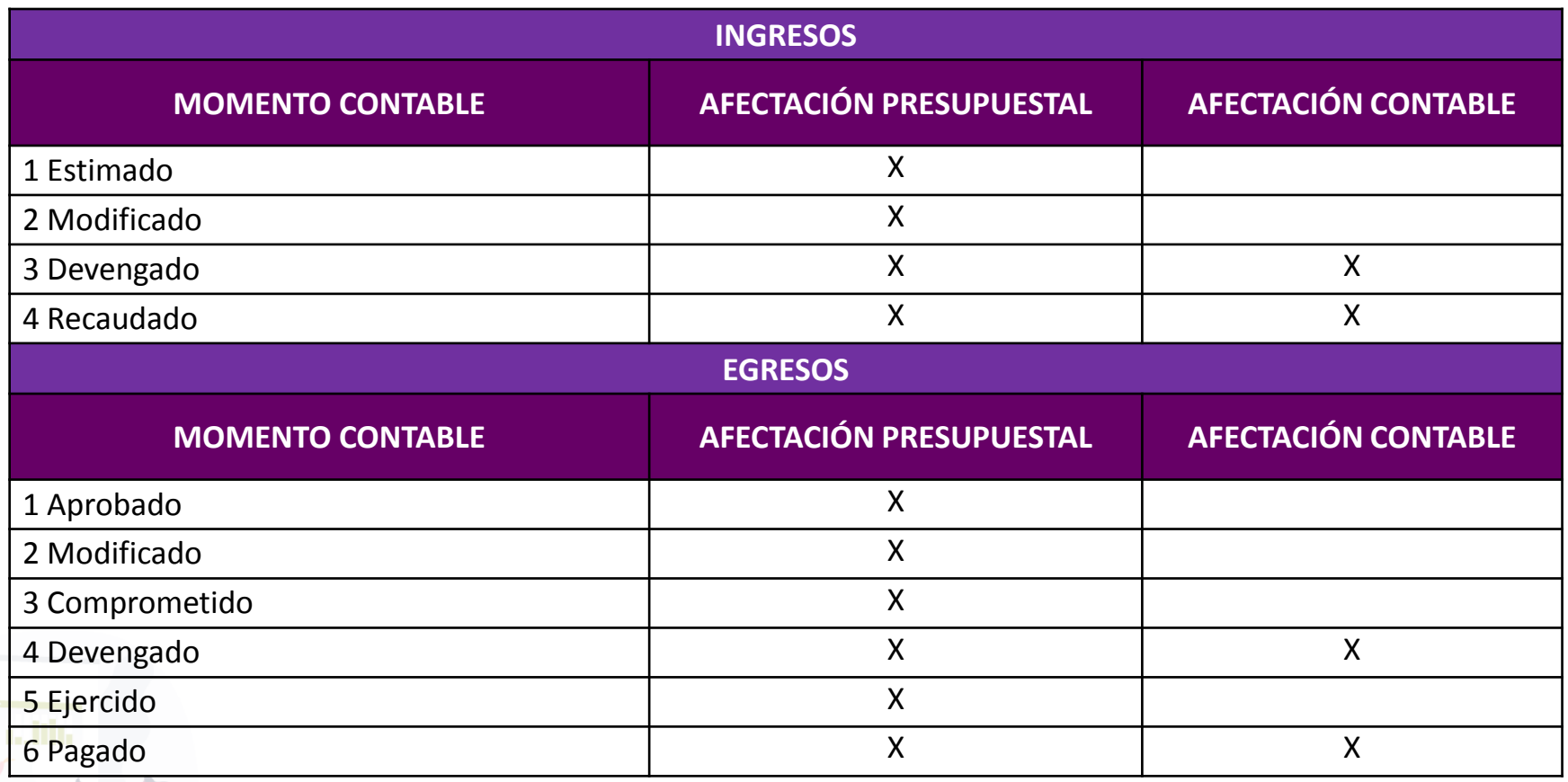

## **REGISTRO DE UNA OBRA**

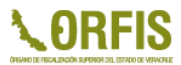

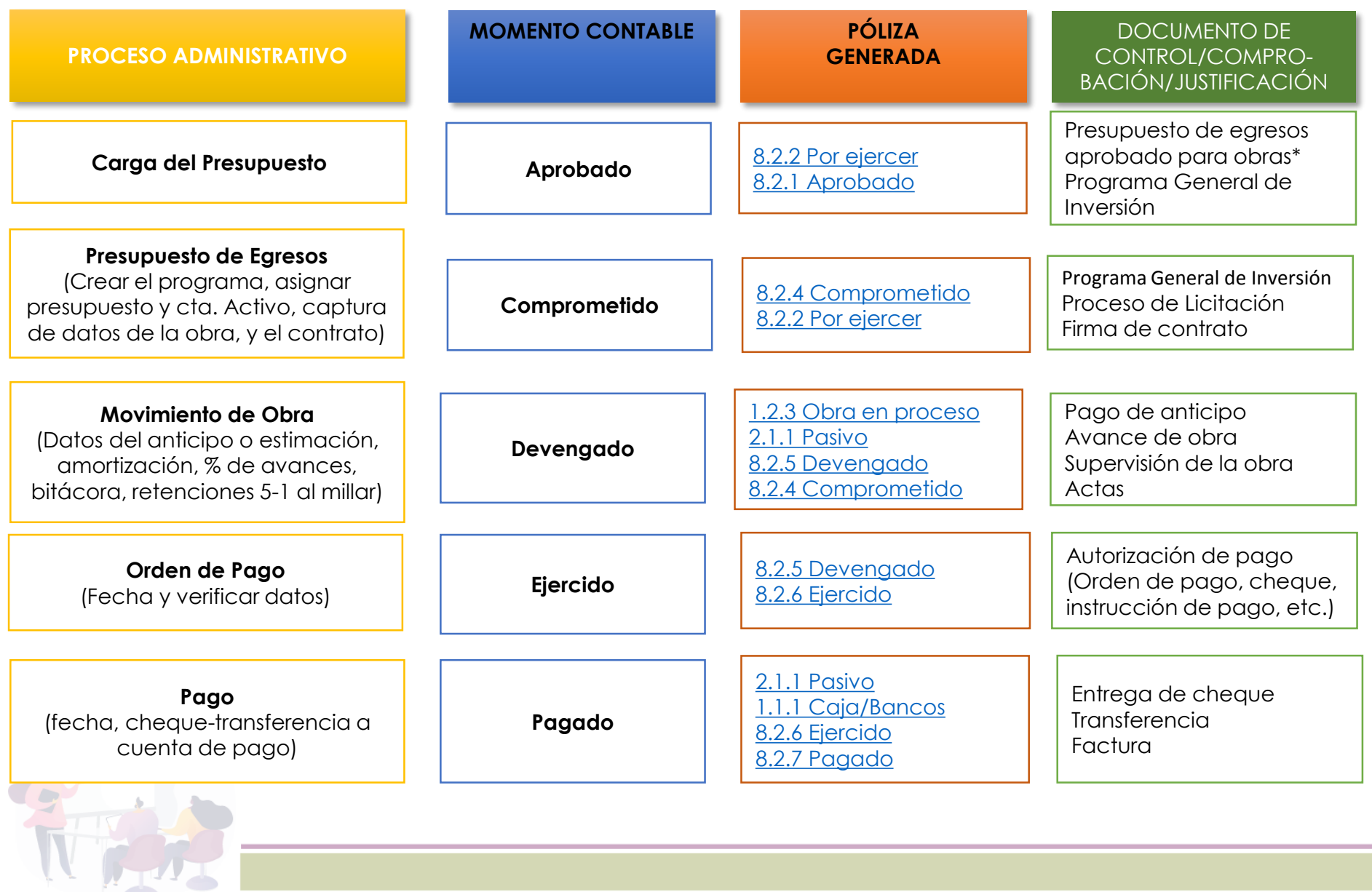

**ATALLES** 

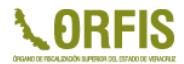

# **REGLAS ESPECÍFICAS DEL REGISTRO**

**Y**

# **VALORACIÓN DEL PATRIMONIO**

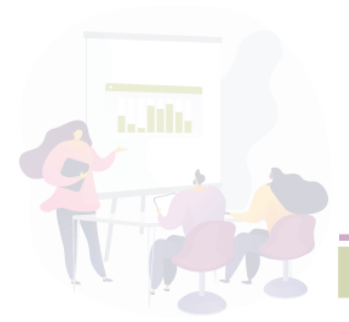

# **REGLAS ESPECIFICAS DEL REGISTRO Y VALORACIÓN DEL PATRIMONIO**

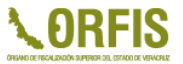

### **OBRAS PÚBLICAS.**

En el sector público se tendrán que identificar para su manejo y registro contable tres tipos de obras:

- a) Obras públicas capitalizables,
- b) Obras del dominio público
- c) Obras Transferibles.

**El costo de la obra pública deberá incluir el de la elaboración de proyectos, la propia construcción y la supervisión, así como los gastos y costos relacionados con la misma,** generados hasta su conclusión, independientemente de la fuente de financiamiento, observando los lineamientos aplicables en cada caso.

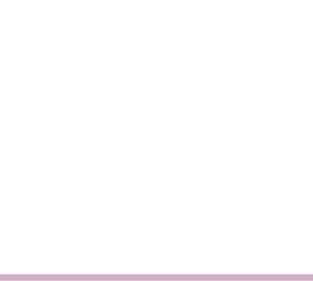

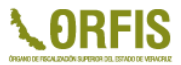

# **DIFERENCIAS OBTENIDAS DE LA CONCILIACIÓN FÍSICA-CONTABLE Y DE LA BAJA DE BIENES**

El reconocimiento inicial de las diferencias, tanto de existencias como de valores, que se obtengan como resultado de la conciliación física-contable de los bienes muebles, inmuebles e intangibles de los entes públicos, se reconocerán afectando las cuentas correspondientes al rubro 3.2.2 Resultados de Ejercicios Anteriores y a la cuenta del grupo Activo No Circulante correspondiente. Lo anterior, independientemente de los procedimientos administrativos que deban realizarse de acuerdo a la normatividad correspondiente.

## **DEPRECIACIÓN Y AMORTIZACIÓN**

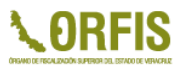

Es la distribución sistemática del costo de adquisición de un activo a lo largo de su vida útil.

### **Deterioro**

Es el importe de un activo que excede el valor en libros a su costo de reposición.

El monto de la depreciación como la amortización se calculará considerando el costo de adquisición del activo depreciable o amortizable, menos su valor de desecho, entre los años correspondientes a su vida útil o su vida económica; registrándose en los gastos del período, con el objetivo de conocer el gasto patrimonial, por el servicio que está dando el activo, lo cual redundará en una estimación adecuada de la utilidad en un ente público lucrativo o del costo de operación en un ente público con fines exclusivamente gubernamentales o sin fines de lucro, y en una cuenta complementaria de activo como depreciación o amortización acumulada, a efecto de poder determinar el valor neto o el monto por depreciar o amortizar restante.

*Cálculo de la depreciación o amortización:*

**Costo de adquisición del activo depreciable o amortizable – Valor de deshecho Vida útil**

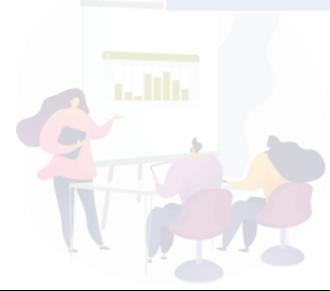

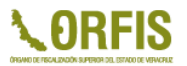

## **ACTIVIDADES QUE REQUIEREN UNA COORDINACIÓN Y CONTROL PARA LA OPERACIÓN DEL SGC**

#### **A. ANTES DE OPERAR LOS RECURSOS PÚBLICOS**

#### *Planeación*

Ley de ingresos Presupuesto de egresos Programa Operativo Anual Catálogo de Departamentos, Contribuyentes, Acreedores, Bancos, Beneficiarios, Contratistas, Empleados, Proveedores.

### **B. DURANTE LA OPERACIÓN DE LOS RECURSOS PÚBLICOS**

#### *Obtención de ingresos*

Recaudar los recursos y conceptos autorizados en la Ley de Ingresos

#### *Ejercicio de los Recursos*

Ejercer el gasto considerando las partidas presupuestadas, así como las obras y acciones autorizadas

#### *Pagos como:*

*Viáticos, Compras, Nómina, etc.*

*Registro contable de las operaciones presupuestarias y contables, clasificadas en activo, pasivo y hacienda pública o patrimonio, y de resultados de los entes públicos, respaldada con la documentación original que compruebe y justifique los registros que se efectúen.*

# **OBJETIVOS DE LA CONTABILIDAD GUBERNAMENTAL**

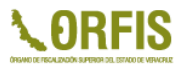

Fomentar la contabilidad patrimonial nacional.

Impulsar la rendición de cuentas.

Incrementar la eficiencia en la gestión administrativa.

Fortalecer la tarea de fiscalización e impulsar la transparencia.

Facilitar el acceso a créditos de instituciones financieras.

# **CRONOLOGÍA DE ACCIONES**

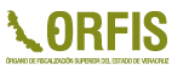

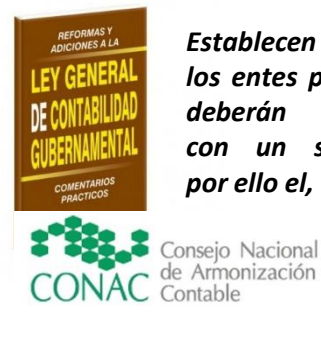

*Establecen que los entes públicos deberán contar con un sistema por ello el,*

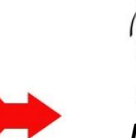

COVAC

Consejo Veracruzano de Armonización Contable

*Emitió un Acuerdo para que el ORFIS desarrollará un software en apoyo a los entes municipales* 

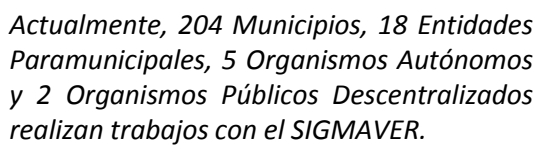

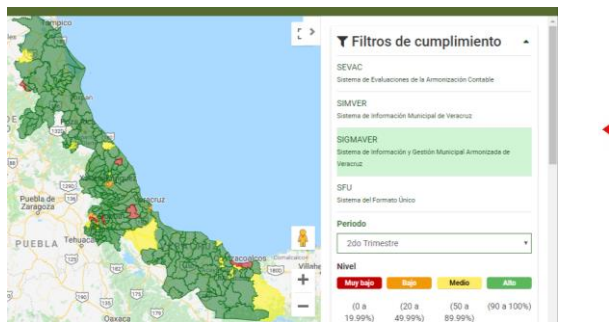

- *El 27 de mayo de 2015,* el COVAC aprueba que la totalidad de los entes municipales utilicen el SIGMAVER.
- *El 05 de junio de 2015,* se registran los derechos de autor del sistema.
- *Enero de 2016,* inician operaciones en SIGMAVER los entes municipales.
- *30 de enero de 2018,* COVAC ratifica el acuerdo del 27 de mayo 2015.

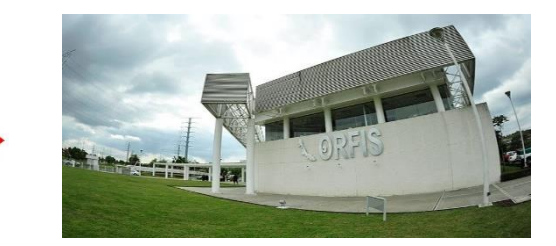

*(23/OCT/2013) El ORFIS desarrolló e implementó un software, GRATUITO y que cumple con lo establecido en la LGCG, denominado Sistema Integral Gubernamental Modalidad Armonizado de Veracruz, "SIGMAVER".*

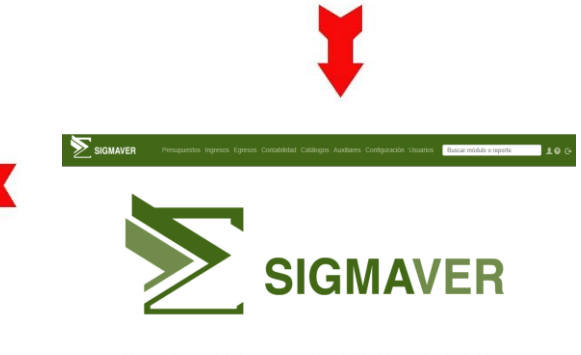

Sistema Integral Gubernamental Modalidad Armonizado de Veracruz ORFIS

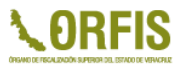

# **CARACTERÍSTICAS DEL SIGMAVER**

- ◆ Permite cumplir con la LGCG y las disposiciones emitidas por el CONAC.
- **Exte** Plataforma web, permite operar simultáneamente a múltiples usuarios, editar perfiles y asignar roles.
- Mejora el control presupuestal a través del registro de los procesos administrativos de los Ingresos y Egresos.
- La instalación, actualización, mantenimiento y capacitación es GRATUITA.
- **Cumple con los reactivos que se evalúan a través de la Plataforma SEVAC, lo que permite elevar el nivel de cumplimiento.**

# **VENTAJAS DEL SISTEMA**

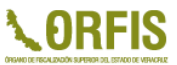

- $\checkmark$  Vincula el ejercicio presupuestal con la contabilidad patrimonial.
- Cuenta con las matrices de conversión debidamente vinculadas.
- $\checkmark$  Permite un mejor control presupuestal y administrativo.
- $\checkmark$  Genera los estados financieros y reportes presupuestales solicitados por el CONAC.
- $\checkmark$  Emite los reportes de la Ley de Disciplina Financiera.
- Emite los reportes solicitados en el Título V de la LGCG.

# **VENTAJAS DEL SISTEMA**

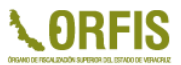

- Emite reportes comparativos como lo establece el CONAC.
- $\checkmark$  Cuenta con la totalidad de los clasificadores presupuestarios.
- $\checkmark$  Genera pólizas por cada tipo de transacción.
- $\checkmark$  Las pólizas se generan de manera automática.
- $\checkmark$  Permite exportar la totalidad de los reportes a Excel, PDF o Word.

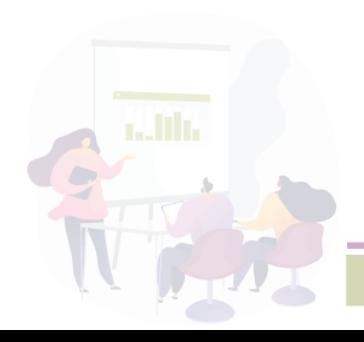

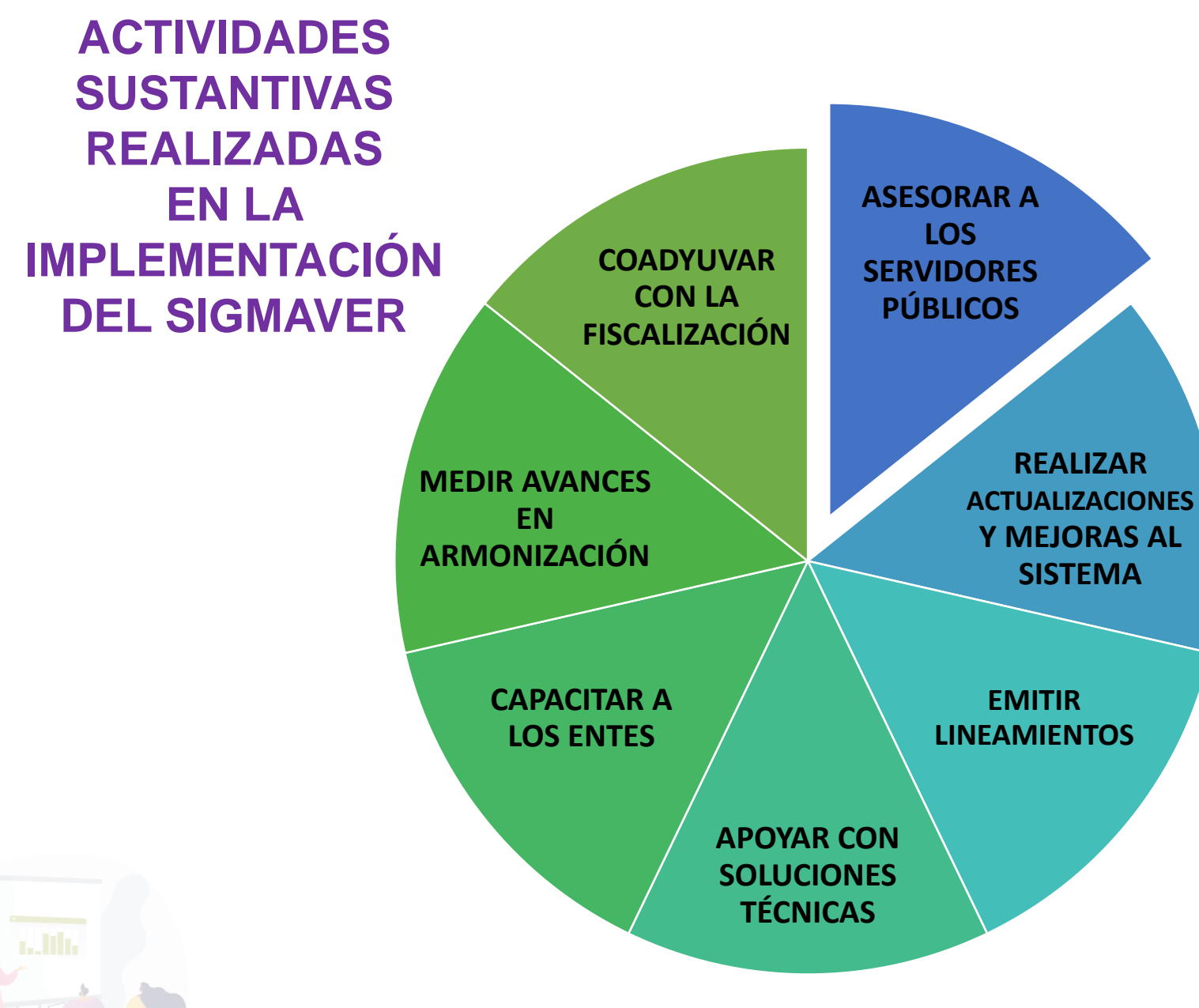

**LORFIS** 

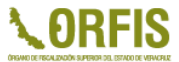

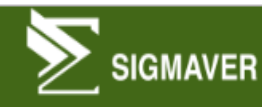

100

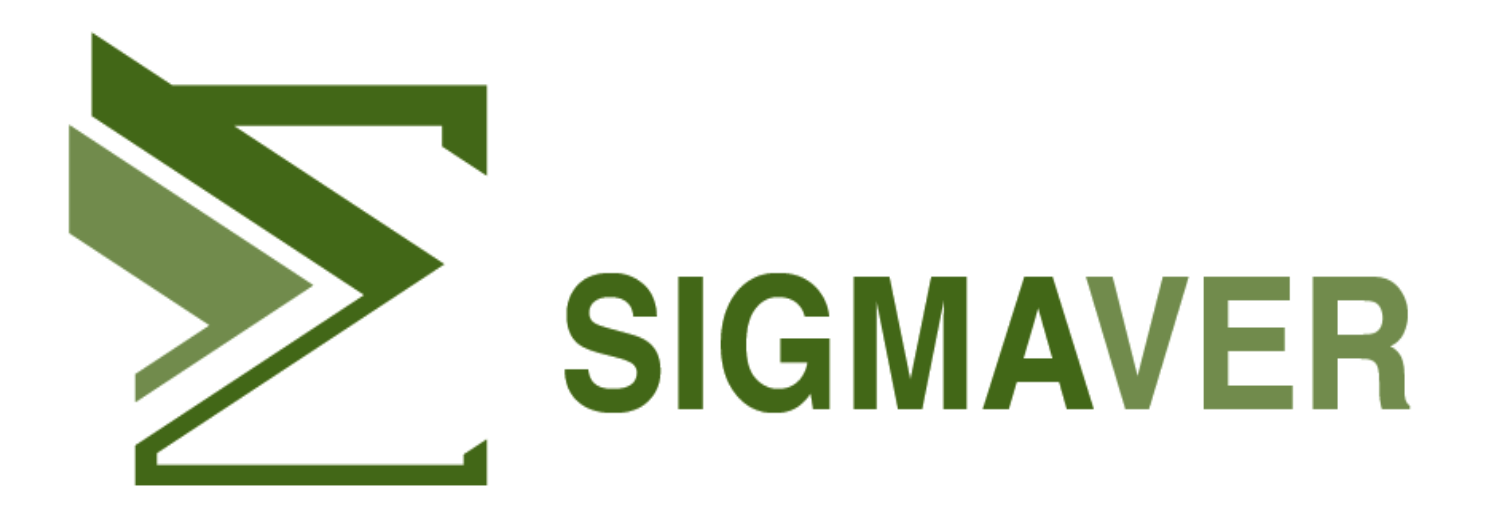

Sistema Integral Gubernamental Modalidad Armonizado de Veracruz **ORFIS** 

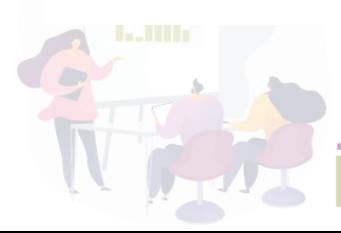

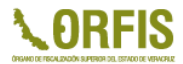

# **INICIO DE OPERACIONES EN EL SIGMAVER**

*L.C. Gabriela Trujillo López*

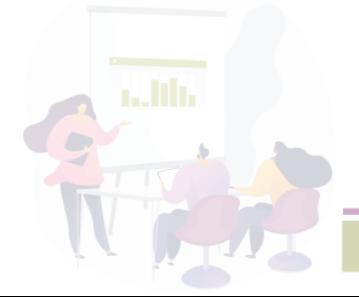

# **INICIO DE OPERACIONES**

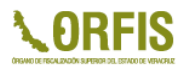

- **LEY DE INGRESOS 2022**
- **PRESUPUESTO DE EGRESOS 2022**
- **PÓLIZA DE APERTURA**
- **INICIATIVA DE LEY DE INGRESOS Y** PRESUPUESTO DE EGRESOS

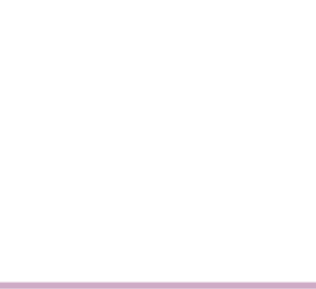

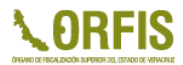

# **CARGA O VALIDACIÓN DE LA INFORMACIÓN PREVIA A REGISTRAR**

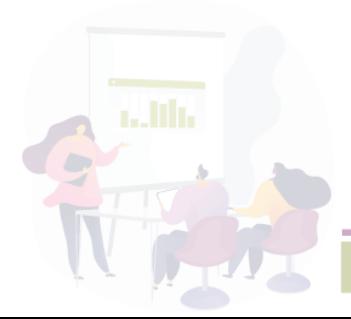

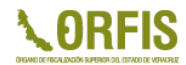

# **REGISTRO O VALIDACIÓN DE PÓLIZA DE APERTURA**

# **DISTRIBUCIÓN Y CARGA DE LEY DE INGRESOS Y PRESUPUESTO DE EGRESOS**

*L.A.P. Marisol Hernández Rivera*

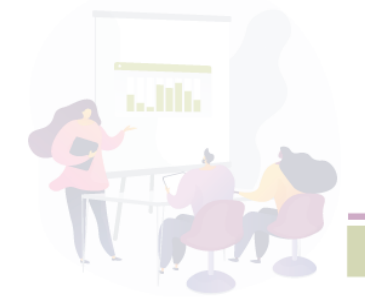

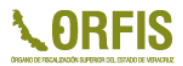

**Hoja de Trabajo Traspaso**

<http://www.orfis.gob.mx/herramientas-de-transicion/>

## **CARGA BASE SIGMAVER 2022 Administración 2022-2025**

<http://www.orfis.gob.mx/administracion-2022-2025/>

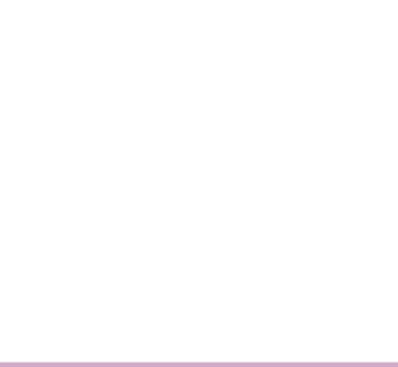

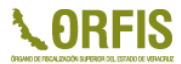

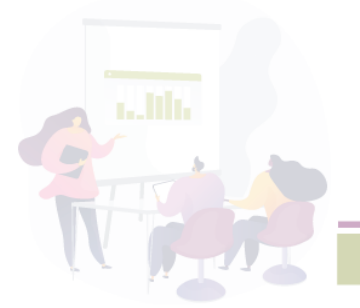

*Mtro. Pomposo David Arizmendi Parra*

## **¿Dónde puedo consultar información del SIGMAVER?**

En el link: <http://www.orfis.gob.mx/sigmaver/> puede consultar el material de la operatividad, normatividad, guía de usuario, video tutoriales, registros, entre otros.

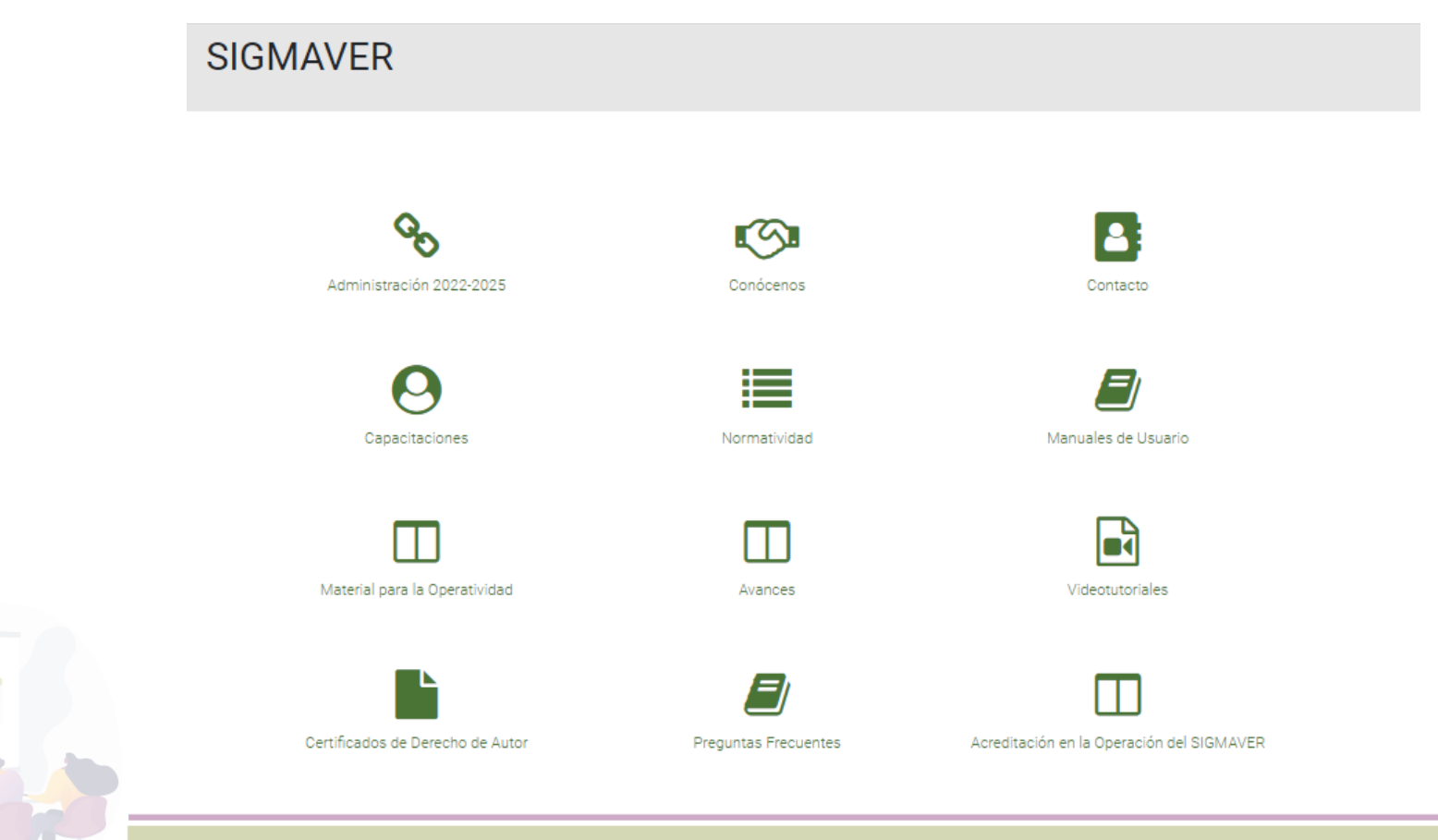

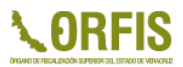

## **¿La administración saliente debe dejarme el sistema?**

Si, ya que la instalación se hace en un equipo de cómputo propiedad del Municipio. Por lo tanto deberán indicarles que equipo es el que contiene el sistema.

## **¿Deben dejarme la clave de acceso?**

Si, deberán dejarles una relación de Usuario y la contraseña Administrador de cada uno de los ejercicios de que se tenga base SIGMAVER.

## **¿Qué pasa si no dejan el equipo/clave SIGMAVER?**

Al hacer la entrega recepción ustedes deberán revisar el inventario, para en su caso identificar el equipo faltante y proceder conforme a derecho.

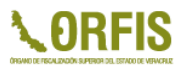

## **¿Cuáles son los requisitos para instalar la Base SIGMAVER 2022?**

- I. Qué el equipo en donde están solicitando la instalación sea el mismo que tiene las bases anteriores.
- II. Enviar el formato Carta Compromiso requisitado y firmado.
- III. Enviar el Oficio de designación de enlace SIGMAVER.
- IV. Que el ejercicio 2021 este cerrado.
- V. Tener instalado los programas TeamViewer 13 y/o UltraViewer.

## **¿Si no está cerrado el ejercicio 2021 se puede instalar la base 2022?**

No, es necesario primero proceder a realizar el cierre de ejercicio 2021, para que se genere la Balanza y Pólizas de Cierre, ya que de ahí se obtendrán los saldos finales, mismos que serán los saldos iniciales para el ejercicio 2022.

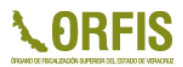

## **¿A partir de cuando se instalará la base 2022?**

Cubierto el envío de la carta compromiso y oficio de designación, deberán estar a la espera de llamada por parte del personal del Departamento de SIGMAVER para el paso a la carga informática en el equipo.

Se les solicita que iniciando el proceso de instalación deberán estar al pendiente de su equipo por cualquier eventualidad.

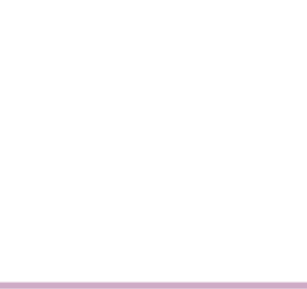

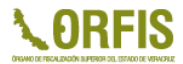

# **PREGUNTAS Y RESPUESTAS**

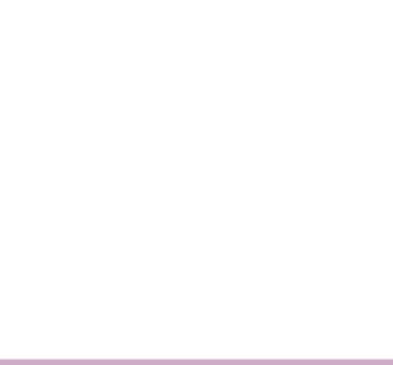

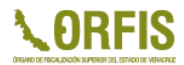

# **¡MUCHAS GRACIAS!**

# **Auditoría Especial de Planeación, Evaluación y Fortalecimiento Institucional**

**Dirección de Planeación**

**Departamento de SIGMAVER**

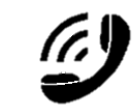

**228 8 41 86 00, Exts. 1095 y 1096 228 8 13 91 53, 228 8 13 91 36**